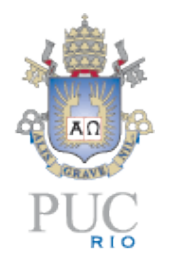

#### Small is Beautiful: the design of Lua

Roberto Ierusalimschy PUC-Rio

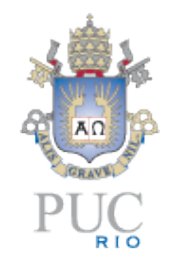

#### Language design

- many tradeoffs
	- similar to any other design process
- designers seldom talk about them
	- what a language is not good for

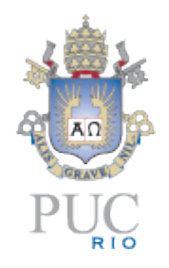

# Typical tradeoffs

- security x flexibility
	- static verification
- readability x conciseness
- performance x abstraction
	- specially in an interpreted language

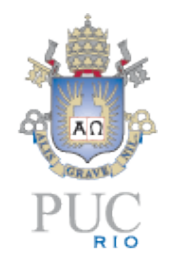

#### A special tradeoff

- simplicity x *almost everything else*
- several other conflicts can be solved by adding complexity
	- smarter algorithms
	- multiple mechanisms ("There's more than one way to do it")

#### Lua

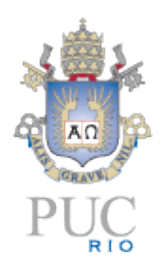

- a scripting language
- simplicity as one of its main goals
	- small size too
- "real" language
	- many users and uses
- tricky balance between "as simple as possible" x "but not simpler"

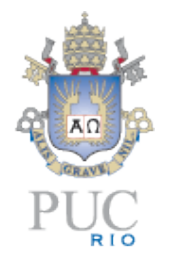

#### Lua uses

- niche in games
	- "Is Lua the ultimate game scripting language?" (GDC 2010)
- embedded devices
	- cameras (Canon), keyboards (Logitech), printers (Olivetty & Océ)
- scripting applications
	- Wireshark, Snort, Nmap

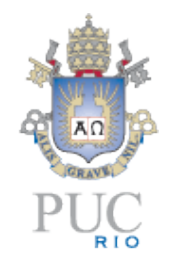

#### Lua main goals

- simplicity/small size
- portability
- "embedability"
	- scripting!

#### Small size

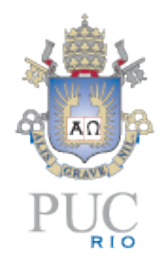

#### • source lines of code (proxy for complexity)

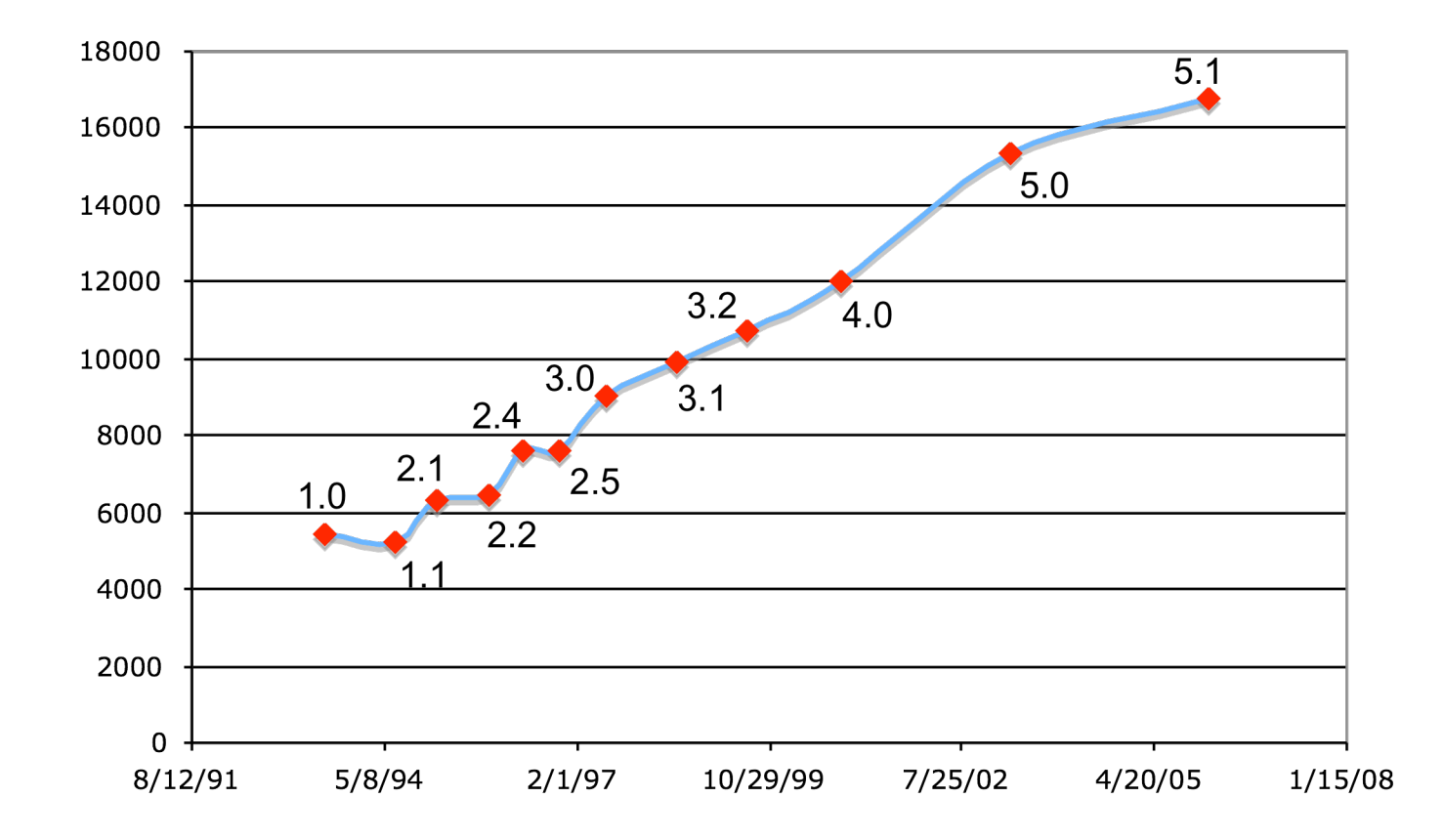

#### **Portability**

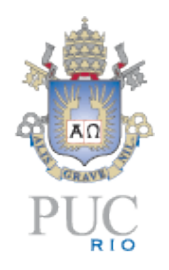

- runs on most machines we ever heard of
	- Symbian, DS, PSP, PS3 (PPE & SPE), Android, iPhone, etc.
- written in ANSI C ∩ ANSI C++
	- avoids #ifdefs
	- avoids dark corners of the standard

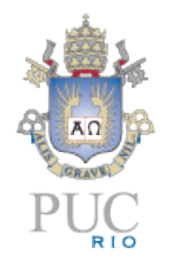

#### **Embedability**

- provided as a library
- simple API
	- simple types
	- low-level operations
	- stack model
- embedded in C/C++ , Java, Fortran, C#, Perl, Ruby, Python, Ada, etc.

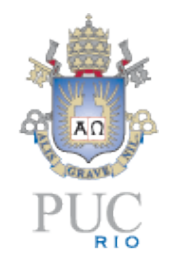

#### An overview of Lua

- Conventional syntax
	- somewhat verbose

```
function fact (n)
   if n == 0 then
     return 1
   else
    return n * fact (n - 1) end
end
```

```
function fact (n)
   local f = 1
   for i=2,n do
    f = f * i end
   return f
end
```
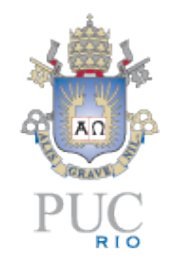

#### An overview of Lua

- semantically quite similar to Scheme
- dynamically typed
- functions are first-class values with static scoping

# BTW...

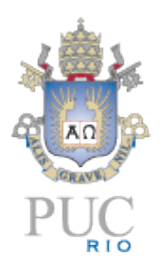

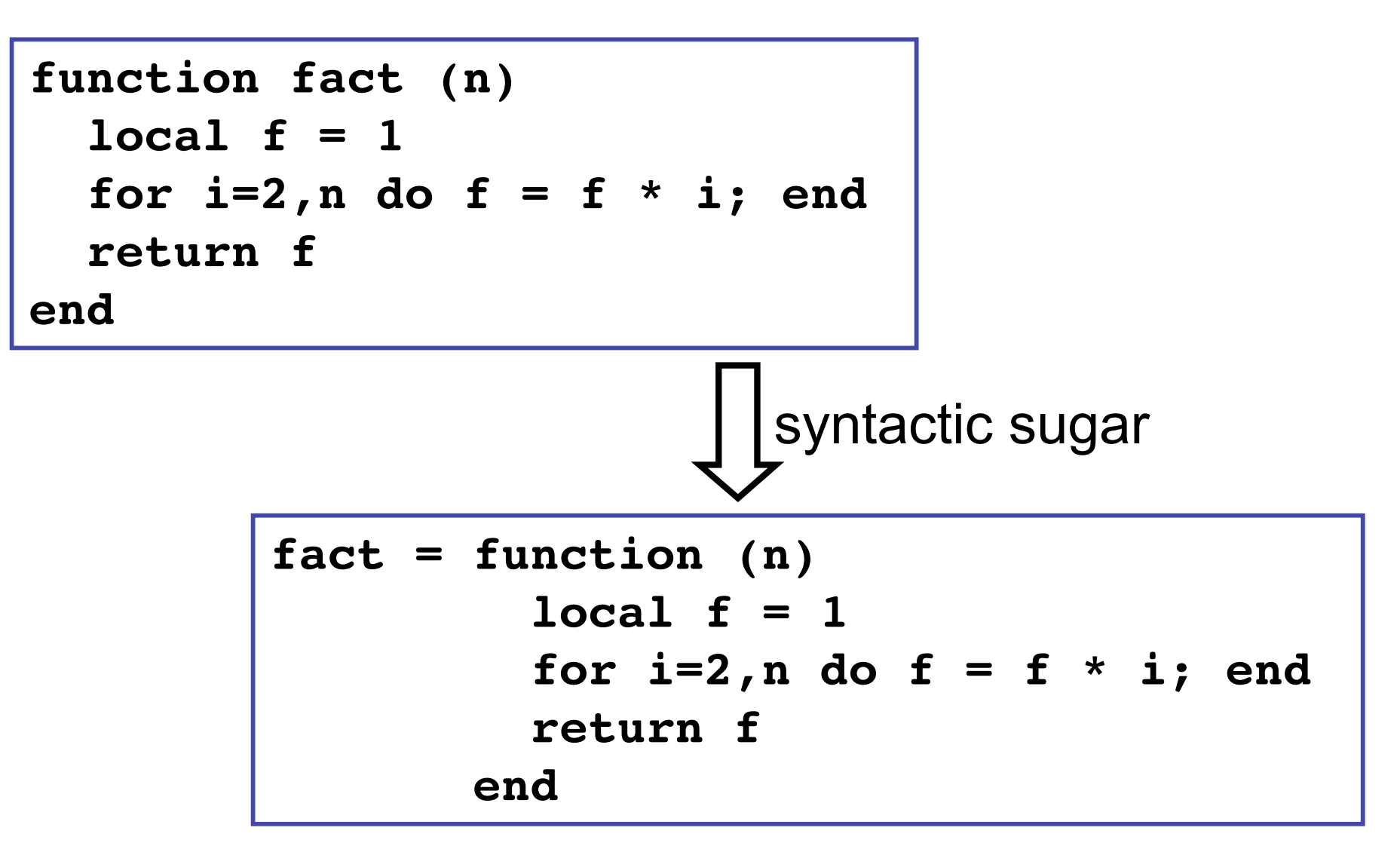

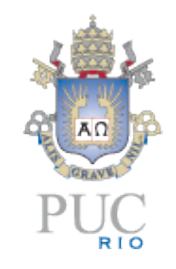

#### An overview of Lua

- proper tail recursive
- Lua does not have full continuations, but have one-shot continuations
	- in the form of coroutines

#### Design

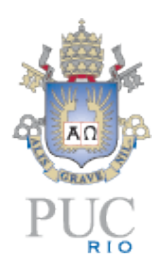

- tables
- coroutines
- the Lua-C API

#### Tables

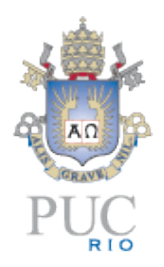

- associative arrays
	- any value as key
- only data-structure mechanism in Lua

### Why tables

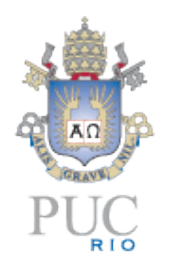

- VDM: maps, sequences, and (finite) sets
	- collections
- any one can represent the others
- only maps represent the others with simple *and* efficient code

#### Data structures

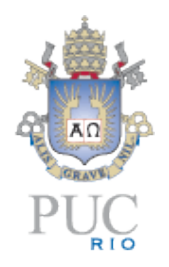

- tables implement most data structures in a simple and efficient way
- records: syntactical sugar  $t$ . x for t["x"]:

$$
t = {}\nt. x = 10\nt. y = 20\nprint(t. x, t. y)\nprint(t['x''], t['y''])
$$

#### Data Structures

• arrays: integers as indices

**a = {} for i=1,n do a[i] = 0 end**

• sets: elements as indices

**t = {}**  $t[x] = true$  -- **t** = **t**  $\cup$  {x} if  $t[x]$  then  $-- x \in t$ ? **...**

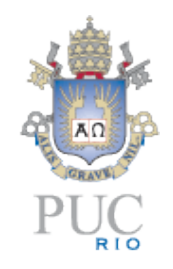

#### Other constructions

- tables also implement modules
	- **print(math.sin(3))**
- tables also implement objects
	- with the help of a delegation mechanism and some syntactic sugar

#### **Objects**

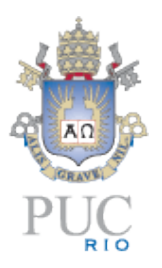

- first-class functions + tables ≈ objects
- syntactical sugar for methods

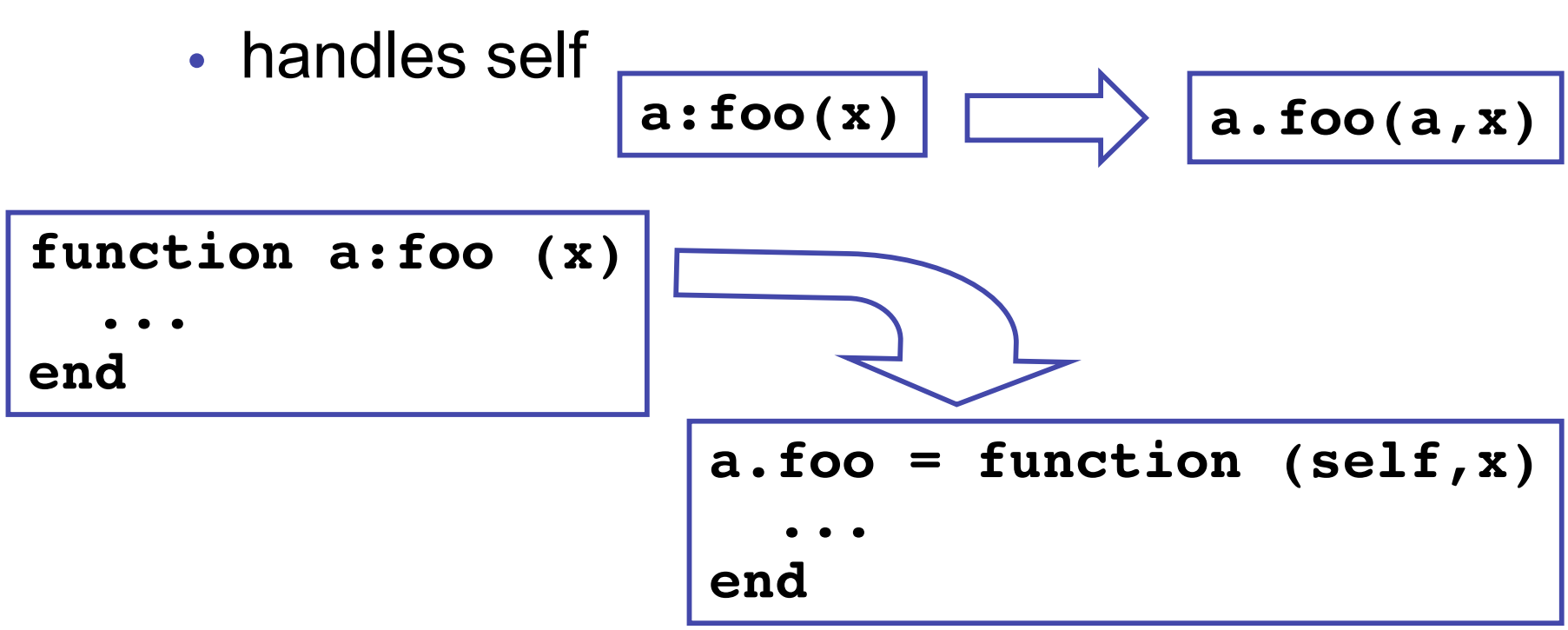

#### **Delegation**

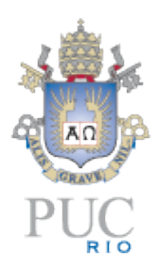

- field-access delegation (instead of method-call delegation)
- when a delegates to b, any field absent in a is got from b
	- $a[k]$  becomes  $(a[k]$  or  $b[k])$
- allows prototype-based and class-based objects
- allows single inheritance

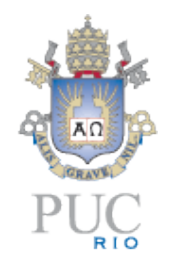

#### Delegation at work

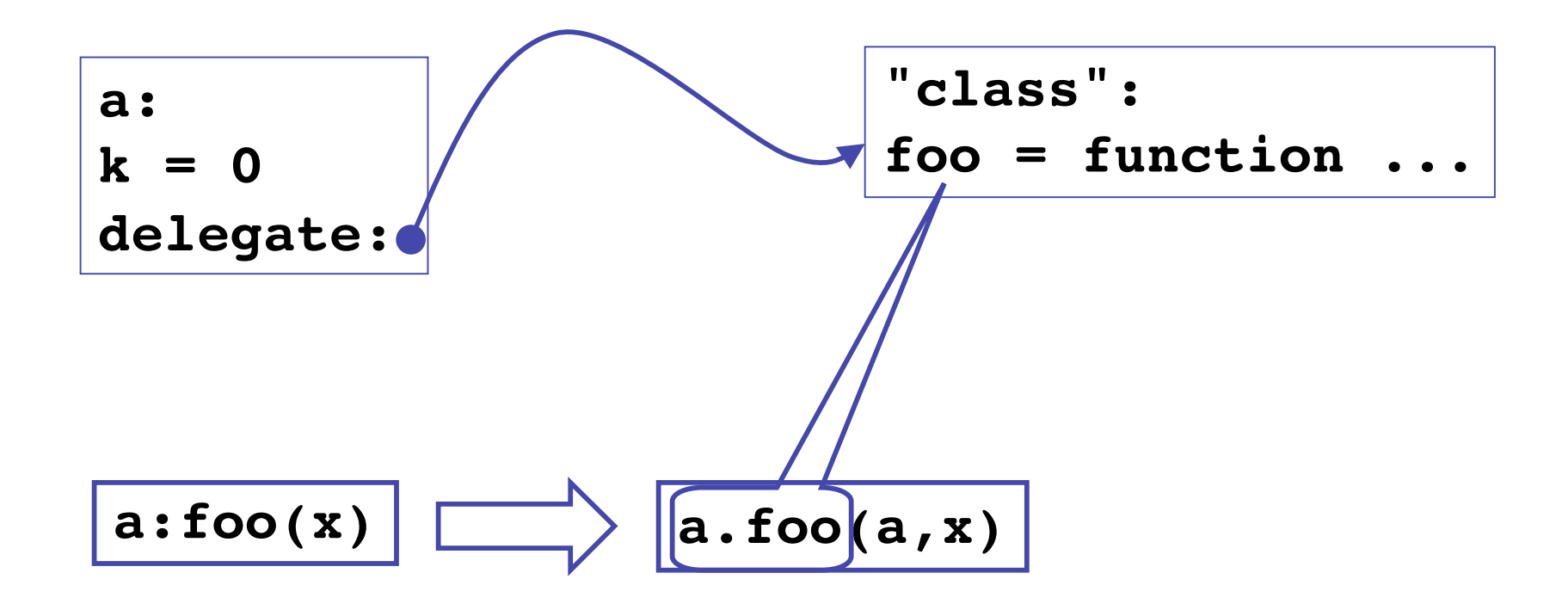

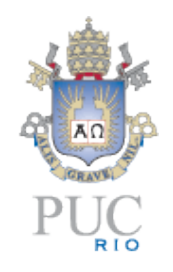

### Tables: problems

- the implementation of a concept with tables is not as good as a primitive implementation
	- access control in objects
	- length in sequences
- different implementations confound programmers
	- DIY object systems

#### Coroutines

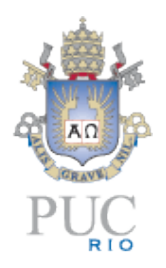

- old and well-established concept, but with several variations
- variations not equivalent
	- several languages implement restricted forms of coroutines that are not equivalent to one-shot continuations

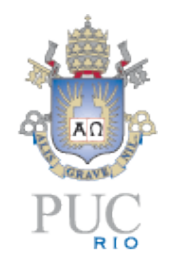

#### Coroutines in Lua

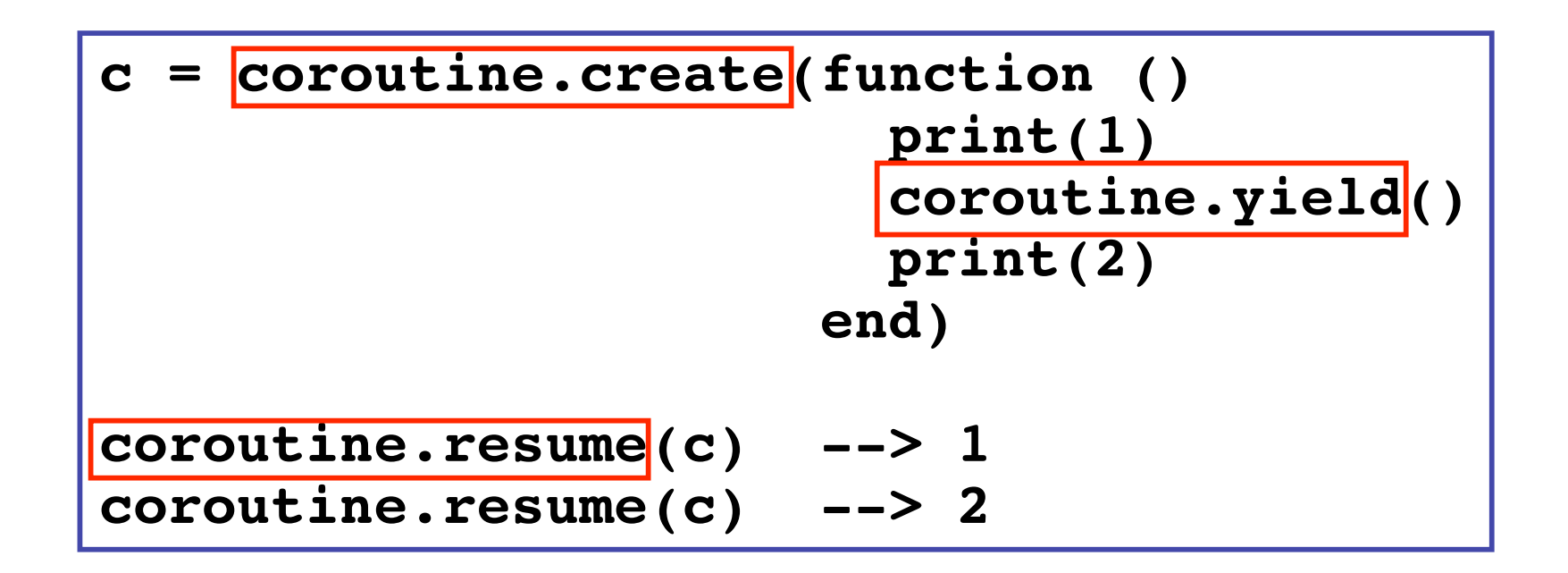

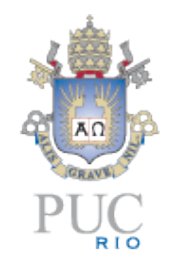

#### Coroutines in Lua

- first-class values
	- in particular, we may invoke a coroutine from any point in a program
- *stackful*
	- a coroutine can transfer control from inside any number of function calls
- asymmetrical
	- different commands to resume and to yield

#### Coroutines in Lua

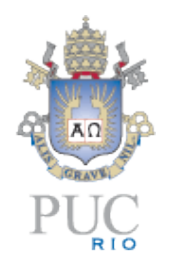

- simple and efficient implementation
	- the easy part of multithreading
- first class  $+$  stackful = complete coroutines
	- equivalent to one-shot continuations
	- we can implement call/1cc
- coroutines present one-shot continuations in a format that is more familiar to most programmers

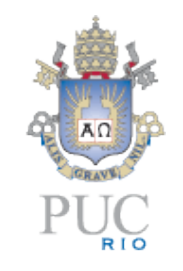

### Coroutines x continuations

- most uses of continuations can be coded with coroutines
	- "who has the main loop" problem
		- producer-consumer
		- extending x embedding
	- iterators x generators
		- the same-fringe problem
	- collaborative multithreading

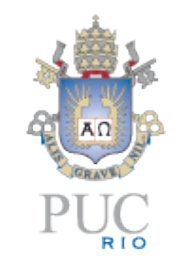

#### Coroutines x continuations

- multi-shot continuations are more expressive than coroutines
- some techniques need code reorganization to be solved with coroutines or one-shot continuations
	- oracle functions

#### The Lua-C API

- Lua is a library
	- formally, an ADT (a quite complex one)
	- 79 functions
- the entire language actually describes the argument to one function of that library: **load**
	- **load** gets a stream with source code and returns a function that is semantically equivalent to that code

#### The Lua-C API

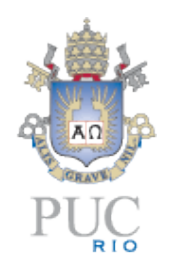

- most APIs use some kind of "Value" type in C
	- **PyObject** (Python), **jobject** (JNI)
- problem: garbage collection
	- Python: explicit manipulation of reference counts
	- JNI: local and global references
- too easy to create dangling references and memory leaks

#### The Lua-C API

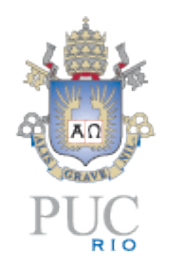

- Lua API has no "LuaObject" type
- a Lua object lives only inside Lua
- two structures keep objects used by C:
	- the stack
	- the registry

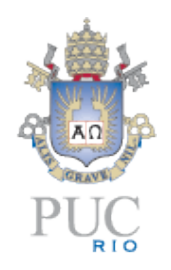

- keep all Lua objects in use by a C function
- *injection functions*
	- convert a C value into a Lua value
	- push the result into the stack
- *projection functions*
	- convert a Lua value into a C value
	- get the Lua value from anywhere in the stack

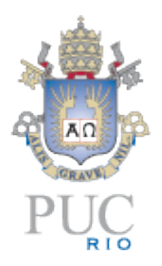

• example: calling a Lua function from C

 $\bullet$  , push arguments, do the call, and call, and call, and call, and call, and call, and call, and call, and call, and call, and call, and call, and call, and call, and call, and call, and call, and call, and call, and c

```
/* calling f("hello", 4.5) */
```

```
lua_getglobal(L, "f");
lua_pushstring(L, "hello");
lua_pushnumber(L, 4.5);
lua_call(L, 2, 1);
if (lua_isnumber(L, -1))
  printf("%f\n", lua getnumber(L, -1));
```
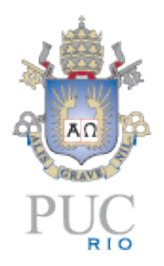

- example: calling a Lua function from C
	- $\cdot$  push function

```
/* calling f("hello", 4.5) */
lua_getglobal(L, "f");
lua_pushstring(L, "hello");
lua_pushnumber(L, 4.5);
lua_call(L, 2, 1);
if (lua_isnumber(L, -1))
  printf("%f\n", lua getnumber(L, -1));
```
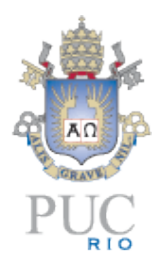

- example: calling a Lua function from C
	- push function, push arguments,

```
/* calling f("hello", 4.5) */
lua_getglobal(L, "f");
lua_pushstring(L, "hello");
lua_pushnumber(L, 4.5);
lua_call(L, 2, 1);
if (lua_isnumber(L, -1))
  printf("%f\n", lua getnumber(L, -1));
```
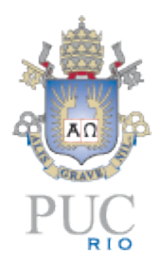

- example: calling a Lua function from C
	- push function, push arguments, do the call

```
/* calling f("hello", 4.5) */
lua_getglobal(L, "f");
lua_pushstring(L, "hello");
lua_pushnumber(L, 4.5);
lua_call(L, 2, 1);
if (lua_isnumber(L, -1))
  printf("%f\n", lua getnumber(L, -1));
```
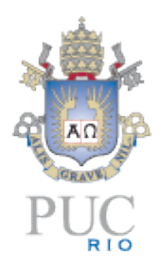

- example: calling a Lua function from C
	- push function, push arguments, do the call, get result from the stack

```
/* calling f("hello", 4.5) */
lua_getglobal(L, "f");
lua_pushstring(L, "hello");
lua_pushnumber(L, 4.5);
lua_call(L, 2, 1);
if (lua_isnumber(L, -1))
   printf("%f\n", lua_getnumber(L, -1));
```
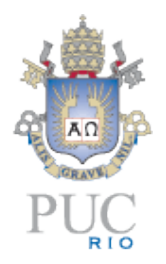

• example: calling a C function from Lua

 $\bullet$  arguments from the stack, does not the stack, does not the stack, does not the stack, does not the stack, does

**}**

#### **static int l\_sqrt (lua\_State \*L) {**

 **double n = luaL\_checknumber(L, 1); lua\_pushnumber(L, sqrt(n)); return 1; /\* number of results \*/**

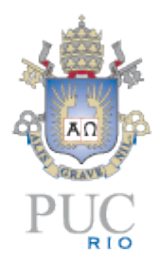

- example: calling a C function from Lua
	- $\cdot$  get arguments from the stack

```
static int l_sqrt (lua_State *L) {
   double n = luaL_checknumber(L, 1);
   lua_pushnumber(L, sqrt(n));
   return 1; /* number of results */
}
```
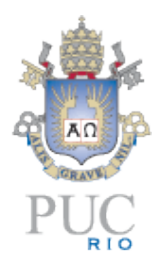

- example: calling a C function from Lua
	- get arguments from the stack, do computation

```
static int l_sqrt (lua_State *L) {
   double n = luaL_checknumber(L, 1);
   lua_pushnumber(L, sqrt(n));
   return 1; /* number of results */
}
```
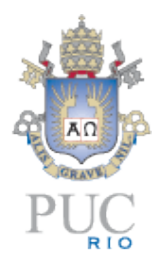

- example: calling a C function from Lua
	- get arguments from the stack, do computation, push arguments into the stack

```
static int l_sqrt (lua_State *L) {
   double n = luaL_checknumber(L, 1);
   lua_pushnumber(L, sqrt(n));
   return 1; /* number of results */
}
```
#### The Registry

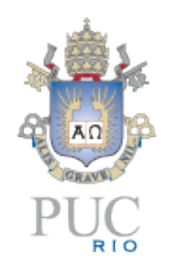

- sometimes, a reference to a Lua object must outlast a C function
	- NewGlobalRef in the JNI
- the *registry* is a regular Lua table always accessible by the API
	- no new concepts
	- to create a new "global reference" , store the Lua object at a unique key in the registry and keeps the key

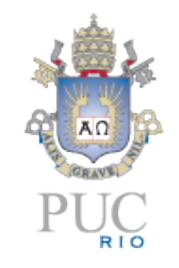

## The Lua-C API: problems

- too low level
	- some operations need too many calls
- stack-oriented programming sometimes is confusing
	- what is where
- no direct mapping of complex types
	- may be slow for large values

#### **Conclusions**

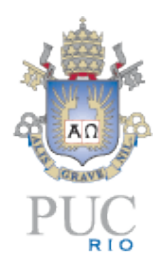

- any language design involves conflicting goals
- designers must solve conflicts
	- consciously or not
- to get simplicity we must give something
	- performance, easy of use, particular features or libraries,

#### **Conclusions**

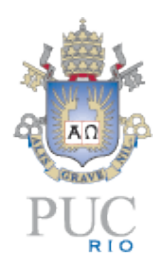

- simplicity is not an absolute goal
- it must be pursued incessantly as the language evolve
- it is much easier to add a feature than to remove one
	- start simple, grow as needed
- it is very hard to anticipate all implications of a new feature
	- clash with future features

#### **Conclusions**

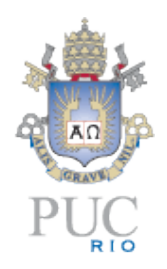

- "Mechanisms instead of policies"
	- e.g., delegation
	- effective way to avoid tough decisions
	- this itself is a decision...

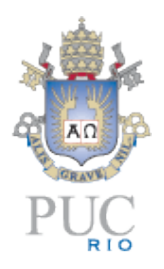

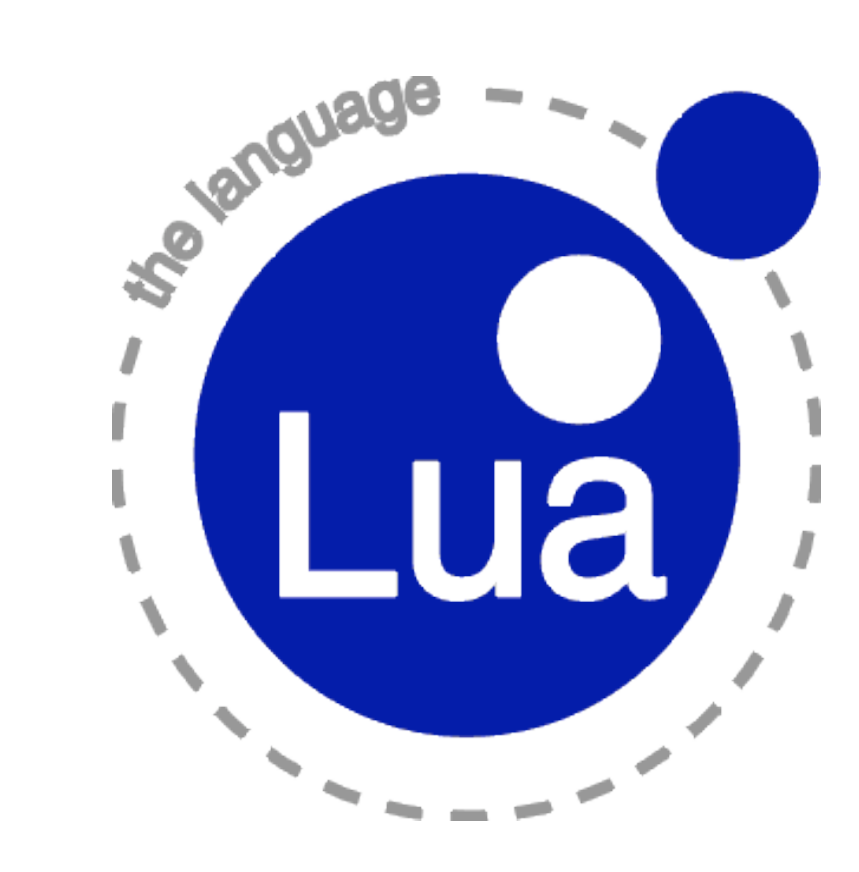

#### **www.lua.org**